## **Adding a Primary Clinician or Specialist**

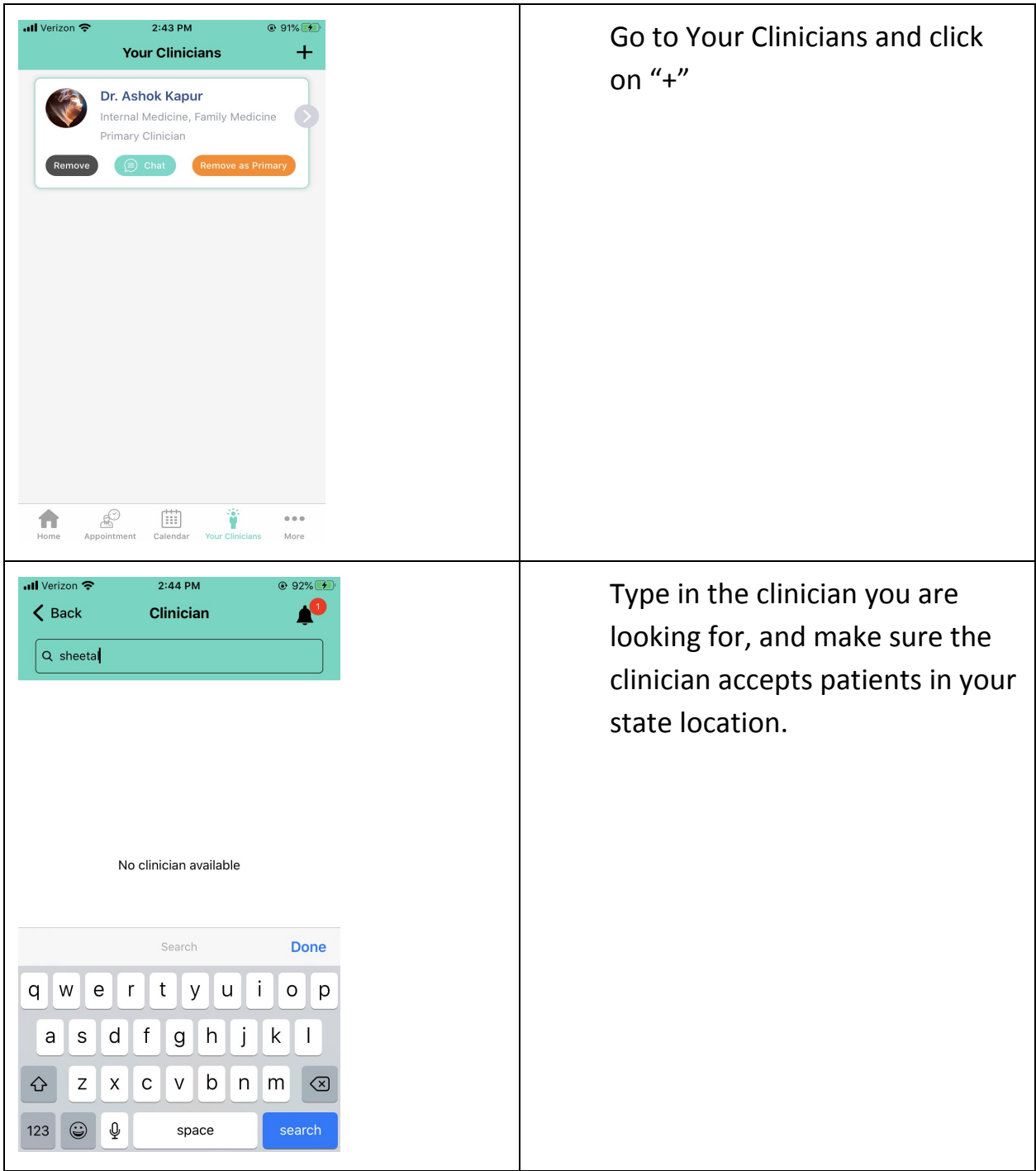

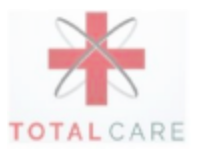

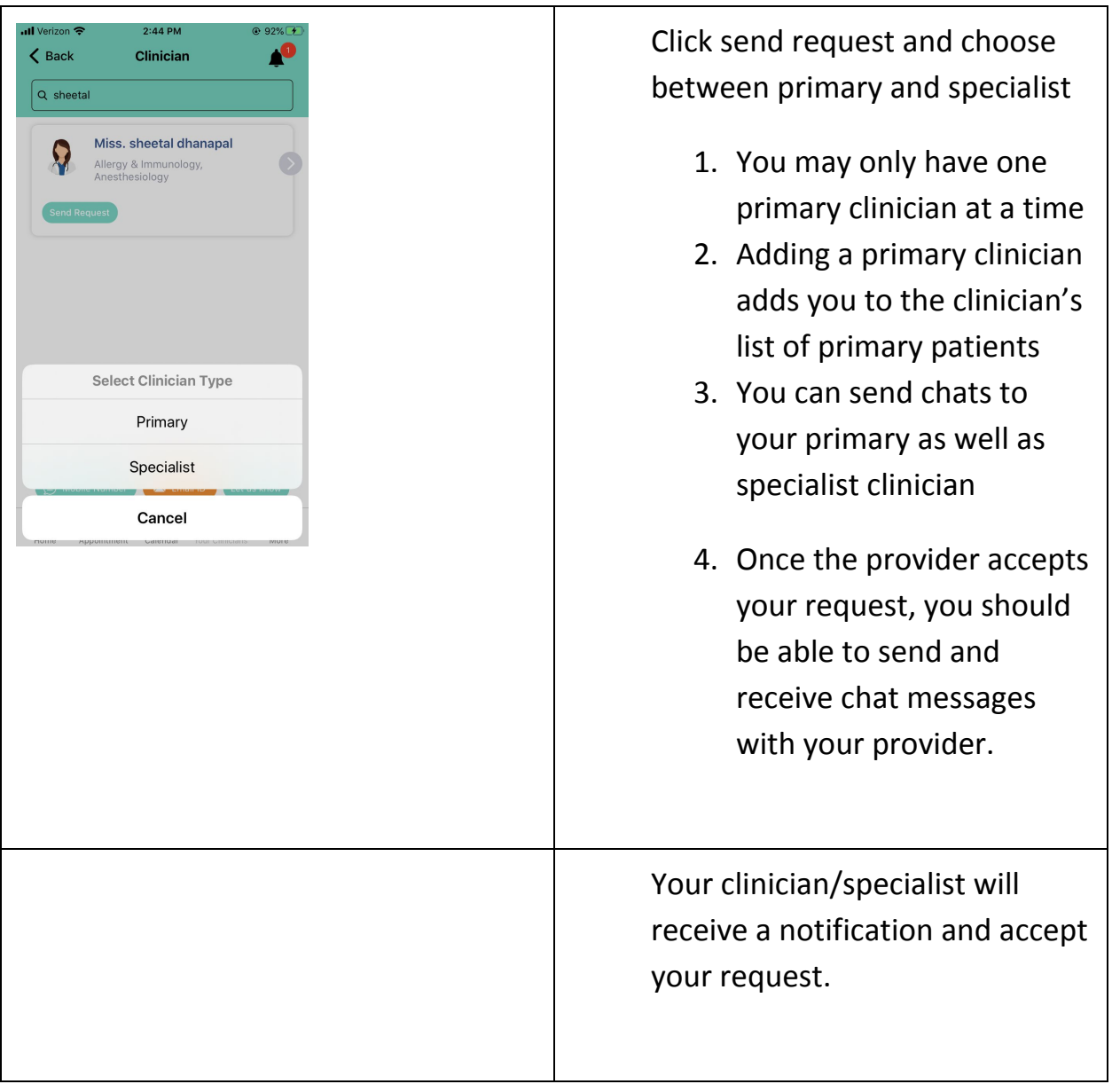

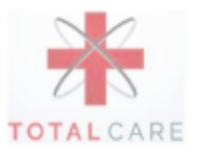